## >> Weblearning

# PRÜFUNG DER ORDNUNGSMÄßIGKEIT DER BUCHFÜHRUNG BEIM EIN-SATZ ELEKTRONISCHER ARCHIVIERUNGSVERFAHREN NACH IDW RS FAIT 3

# $\rightarrow$  ZIEL

In diesem Seminar lernen Sie, wie Sie die Ordnungsmäßigkeit der Archivierung konform zum IDW RS FAIT 3 durchführen. Im Dialog mit Herrn Enk werden Sie angemessene, umsetzbare und konkrete Prüfungsgebiete und Prüfungshandlungen kennenlernen. Zudem werden Ihnen die Vorgehensweisen anhand eines anschaulichen Praxisbeispiels erläutert und praxistaugliche Checklisten zur Prüfung vor- und zur Verfügung gestellt. Mit der fortschreitenden Digitalisierung geht oft die Einführung eines digitalen Archivierungsverfahrens von Eingangsrechnungen dem Ziel der Vernichtung der Papierdokumente nach dem "frühem Scannen" einher. Sowohl das Verfahren vom Posteingang, über die Rechnungsprüfung bis zur Archivierung muss den Anforderungen des IDW RS FAIT3 und den GoBD entsprechen.

# **Folgende Themen werden in diesem Kontext im Webinar behandelt:**

- Fallstricke bei der Einführung und Nutzung von elektronischen Rechnungs-prüfungsund Archivierungsverfahren
- Einführung zum IDW PS FAIT 3 und der relevanten Punkte der GoBD
- Prüfungsvorgehen
	- o Vorbereitung, insbesondere übliche Nachweise und Dokumente
	- o Prüfungsgebiete und Kriterien
	- o ausgewählte Prüfungshandlungen und Dokumentation
- Berichtsaufbau und Beispielformulierungen für die Bescheinigung nach IDW PS 850 und den Kriterien der GoBD und des Rechnungslegungsstandards

# ANMELDUNG:

Die Anmeldung zum Weblearning ist nur online möglich. Hierfür benötigt jeder Teilnehmer einen **persönlichen Zugang** über unsere Homepage. Sollten Sie noch keine persönlichen Login-Daten besitzen, registrieren Sie sich bitte auf dieser Seite.

## TEILNAHME AM WEBLEARNING:

- Möglichkeit 1: Wir versenden ca. 90 Minuten vor Beginn der Veranstaltung einen Link, mit dem Sie direkt zum Weblearning gelangen. Der Zugang ist frühestens 30 Minuten vor dem Beginn der Veranstaltung möglich; vorher wird der Zugang nicht funktionieren.
- Möglichkeit 2: Sie nutzen den Link in Ihrer Veranstaltungsbuchung unter dem Menü "Meine Buchungen". Dieser Link wird 30 Minuten vor Beginn aktiviert.
- Weitere technische Informationen für die Teilnahme finden Sie auf [dieser Seite.](https://www.idw.de/idw-akademie/idw-akademie-weblearning-technische-hinweise/123052)

Wenn Sie das Weblearning in Ihrer Kanzlei vor mehreren Mitarbeitern vorführen möchten, sprechen Sie uns gerne an – wir erstellen Ihnen ein individuelles und attraktives Angebot.

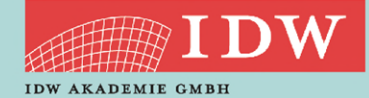

TERMIN 20. März 2023 **DAUER** 10:15 Uhr – 12:15 Uhr

### REFERENT

CISA CDPSE SAP Consultant Zert. Datenschutzbeauftragter (TÜV) Zert. ISO 27001 Auditor (TÜV) Dipl.-Betriebsw. (BA) Torsten **Enk**

#### ZIELGRUPPE

IT-Prüfer und Wirtschaftsprüfer, Mitarbeiter der Internen Revision

#### **SYSTEM**

Weblearning via Adobe Connect

### KONTAKT

Kristina Wolframm [wolframm@idw-akademie.de](mailto:wolframm@idw-akademie.de) Tel. 0211 4561-184

#### TEILNAHMEGEBÜHR

EUR 139,00 + 19 % MwSt = EUR 165,41 inklusive Seminarunterlagen als PDF

# **HIER GEHT'S ZUR ONLINE-ANMELDUNG:**

**[www.idw-akademie.de](https://caruso.idw.de/akademie.jsp?nr=WEB23AK2003_RSFAIT3)**

Auszug aus den Teilnahmebedingungen und Datenschutzbestimmungen

- Nutzungsrecht: Mit der Buchung erhält der Teilnehmer das Recht, das Video während dessen Verfügbarkeit – auch mehrmals – anzuschauen. Die Zugangsdaten sind an die buchende Person gebunden und dürfen nicht an Dritte weitergegeben werden. Eine Veräußerung der Lizenz, ein Download des Videos sowie jede Art der Vervielfältigung des Videos sind nicht zulässig.
- Verfügbarkeit der Videos: Wir behalten uns vor, insb. ältere und nicht mehr aktuelle Videos zu löschen.
- Teilnahmebescheinigung: Die gesamte Veranstaltungsdauer wird nur dann bestätigt, wenn Sie dem Weblearning von Anfang bis Ende beigewohnt haben. Sollten Sie den Chatraum zwischendurch oder vorzeitig verlassen, werden Ihnen nur die tatsächlich anwesenden Zeiten bestätigt. Je Buchung kann nur eine Teilnahmebescheinigung für die buchende Person ausgestellt werden.
- Rücktritt: Ein Rücktritt bzw. eine Stornierung ist nicht möglich.
- Das Weblearning kann live zum Veranstaltungszeitpunkt angeschaut werden.